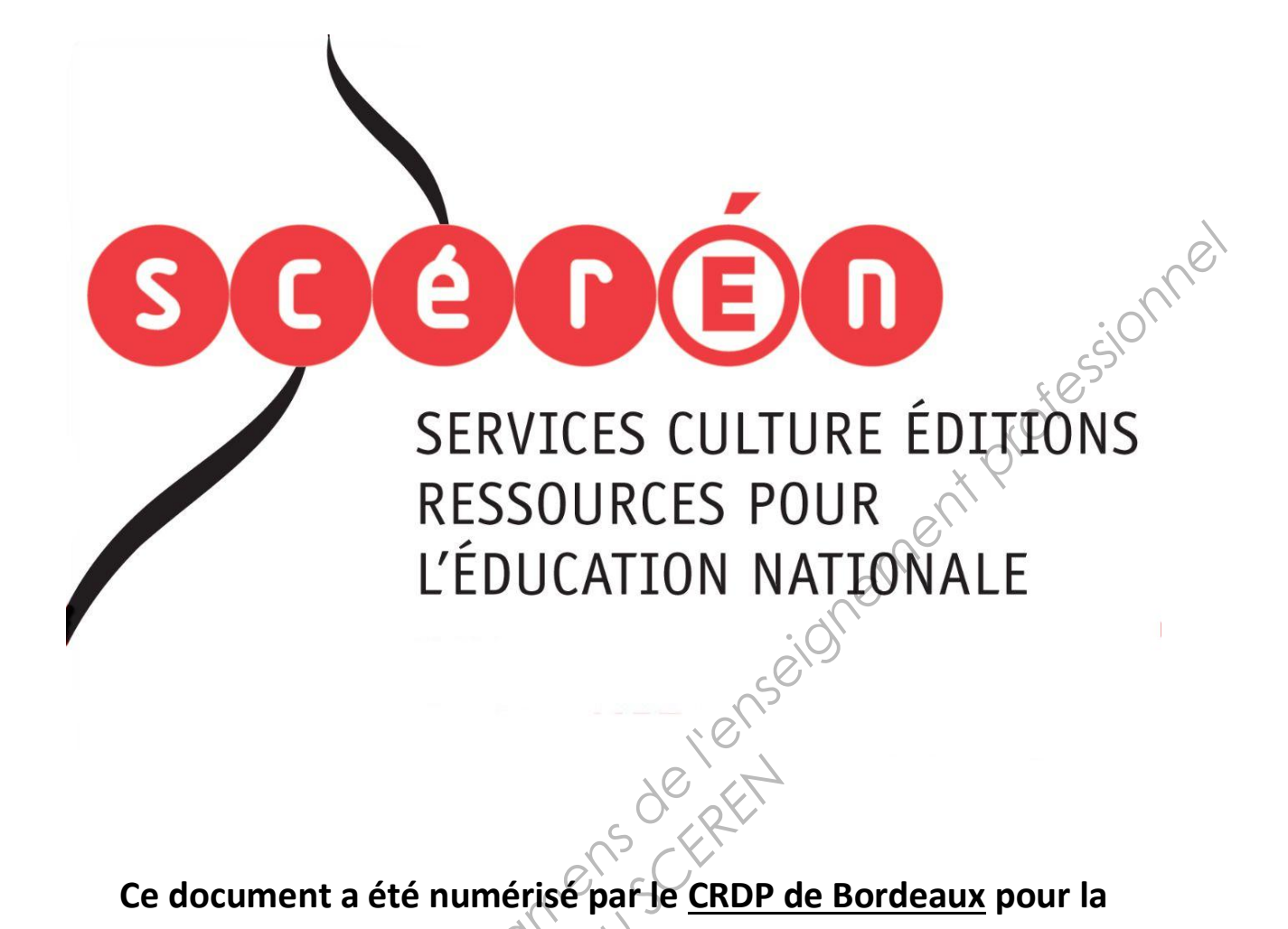

**Ce document a été numérisé par le CRDP de Bordeaux pour la Base Nationale des Sujets d'Examens de l'enseignement professionnel.**<br> **Campagne 2013**<br> **Campagne 2013** 

**Campagne 2013** 

Ce fichier numérique ne peut être reproduit, représenté, adapté ou traduit sans autorisation.

## **BREVET DE TECHNICIEN SUPERIEUR**

## **TRAITEMENTS DES MATERIAUX**

# SCIENCES PHYSIQUES ET CHIMIQUES

## Sous-épreuve spécifique à chaque option

Option A : Traitements Thermiques

 $- U4.3A$ 

SESSION<sub>20</sub> **RESSION 2013<br>
Rurée : 2 heures<br>
Coefficient : 2** 

2 heures

Coefficient : 2

#### **Matériel autorisé**

- Toutes les calculatrices de poche y compris les calculatrices programmables, alphanumériques ou à écran graphique à condition que leur fonctionnement soit autonome et qu'il ne soit pas fait usage d'imprimante (Circulaire n°99-186, 16/11/1999). **SCIENCES PHYSIQUES ET CHIMIQUES**<br>
Sous-épreuve spécifique à chaque option<br>
Option A : Traitements Thermiques<br>
- U4.3A -<br>
SESSION 2013<br>
SESSION 2013<br>
- SESSION 2013<br>
- Professionnel Chicagos - Continues and a discrime of t

## **Documents à rendre avec la copie :**

- Annexe 1………………………………………………………………………page 6/6

Dès que le sujet vous est remis, assurez-vous qu'il soit complet. Le sujet comporte 6 pages, numérotées de 1/6 à 6/6.

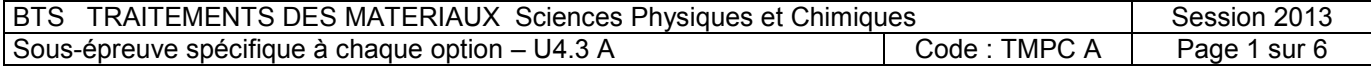

#### **Exercice A : Nitruration d'un acier (11,5 points)**

*Une pièce en acier fortement allié utilisée en outillage subit un traitement thermochimique visant à modifier ses propriétés mécaniques superficielles.* 

*Pour cela, on fait diffuser de l'azote à sa surface. Deux procédés sont envisageables : la nitruration gazeuse et la nitruration ionique.*  sessionnel

#### **Données :**

- $R = 8.31$  J.mol<sup>-1</sup> K<sup>-1</sup>
- Les tables thermodynamiques fournissent l'entropie molaire standard  $\mathbb{S}^0$ l'enthalpie molaire standard de formation  $\Delta_{\rm f} {\rm H}_{\rm 298}^{\rm 0}$  à 25°C.

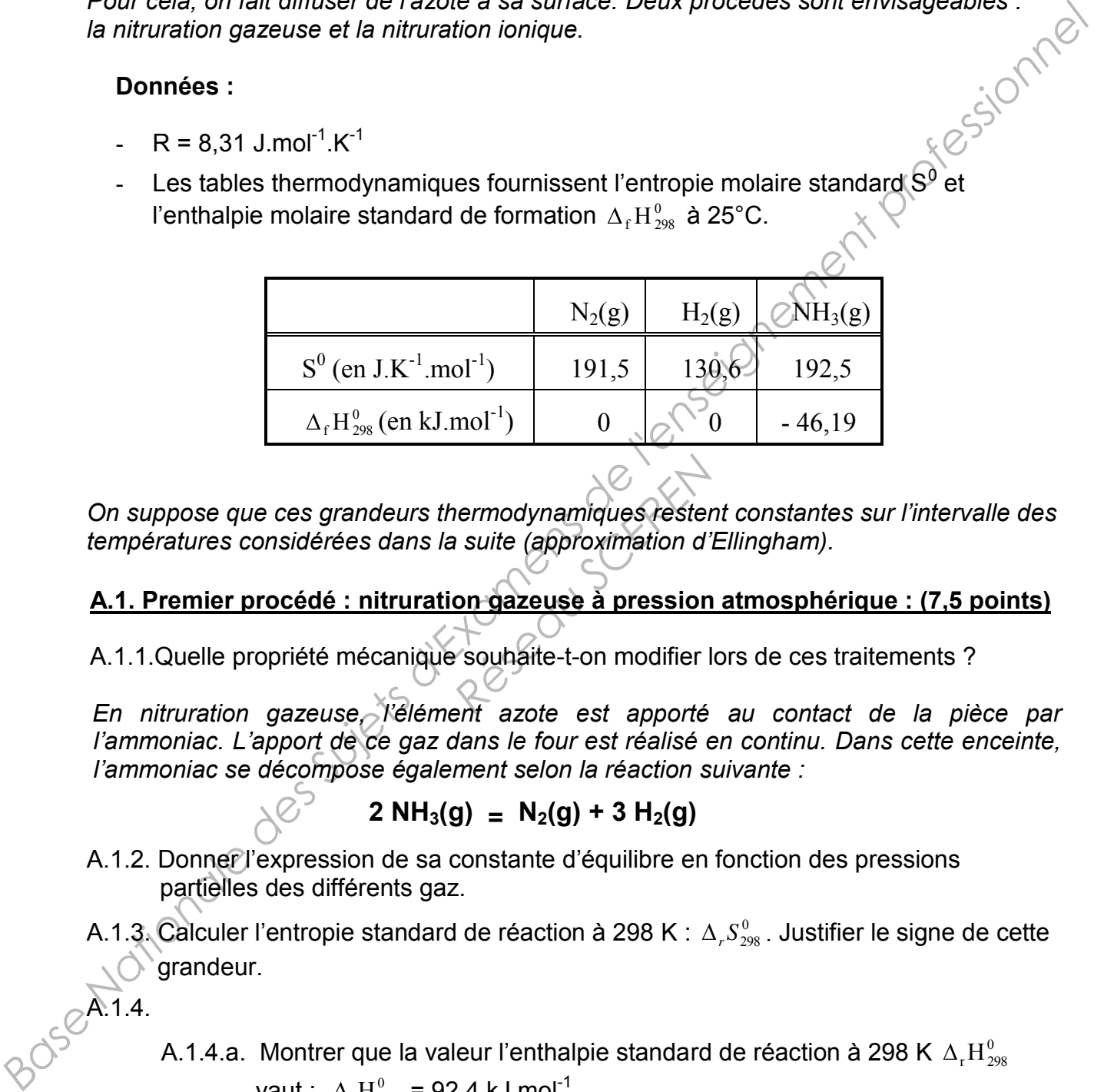

*On suppose que ces grandeurs thermodynamiques restent constantes sur l'intervalle des températures considérées dans la suite (approximation d'Ellingham). Rermodynamiques rester*<br> *Resulte (approximation d'Approximation d'Approximation d'Approximation d'Approximation d'Approximation d'Approximation d'Approximation d'Approximation d'Approximation d'Approximation d'Approximat* 

#### **A.1. Premier procédé : nitruration gazeuse à pression atmosphérique : (7,5 points)**

A.1.1.Quelle propriété mécanique souhaite-t-on modifier lors de ces traitements ?

*En nitruration gazeuse, l'élément azote est apporté au contact de la pièce par l'ammoniac. L'apport de ce gaz dans le four est réalisé en continu. Dans cette enceinte, l'ammoniac se décompose également selon la réaction suivante :* 

 $2 NH_3(g) = N_2(g) + 3 H_2(g)$ 

- A.1.2. Donner l'expression de sa constante d'équilibre en fonction des pressions partielles des différents gaz.
- A.1.3. Calculer l'entropie standard de réaction à 298 K :  $\Delta_r S^0_{\text{298}}$  . Justifier le signe de cette grandeur.

**A.1.4.** 

- A.1.4.a. Montrer que la valeur l'enthalpie standard de réaction à 298 K  $\Delta_{\rm r}\rm{H}_{298}^0$ vaut :  $\Delta_{r}H_{298}^{0} = 92,4 \text{ kJ.mol}^{-1}$ .
- A.1.4.b. Donner l'expression de l'enthalpie libre standard de réaction de dissociation de l'ammoniac  $\Delta_{r}G^0_{298}$  à 298 K puis calculer sa valeur.
- A.1.4.c. Montrer que la valeur de la constante d'équilibre de cette réaction vaut environ  $K = 1,5.10^{-6}$  à 298K; que pouvez-vous en déduire sur l'avancement de cette réaction ?

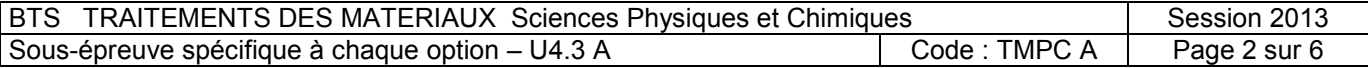

- A.1.5. On étudie maintenant l'équilibre de la décomposition à la température de traitement, soit 550 °C.
	- A.1.5.a. Citer un intérêt de travailler à 550°C.
	- A.1.5.b. Calculer l'enthalpie libre standard de réaction de dissociation de l'ammoniac  $\Delta_r G_{823}^0$  à 550°C.
	- A.1.5.c. En déduire la valeur de la nouvelle constante d'équilibre lorsque l'ammoniac se trouve dans le four à 550°C.

A.1.6.

- A.1.6.a. En comparant les deux constantes d'équilibre, l'augmentation de température est-elle favorable à la décomposition de l'ammoniac?
- A.1.6.b. Pouvait-on prévoir cette évolution au regard du caractère exothermique ou endothermique de la réaction? Argumenter la réponse.
- A.1.6.c. Justifier alors l'apport continu d'ammoniac dans le four.

#### **A.2 Deuxième procédé : Nitruration sous Vide (ou nitruration ionique) (4 points)**

*Généralement, en nitruration ionique, le vide est établi via une pompe Roots (pompe à palettes) reliée à une pompe à diffusion. On injecte ensuite un mélange gazeux de dihydrogène et diazote dans l'enceinte. Entre les parois du four et la pièce à traiter, on impose une différence de potentiel pour qu'il se forme un plasma ionique composé essentiellement d'ions N<sup>+</sup> , d'ions H<sup>+</sup> et d'électrons.*  Frammoniac  $\Delta$ ,  $G_{\text{av}}^{\text{th}}$ , a 550°C.<br>
A.1.5.c. En déduite la valeur de la nouvelle constante d'équilibre lorsque<br>
A.1.6.<br>
A.1.6.a. En comparant les deux constantes d'équilibre l'augmentation de<br>
température est-elle *Résidence* diffusion. On thjecte diffusion. On thjecte diffusion. On thjecte diffusion. On thjecte diffusion of the parois diffusion. For a parois diffusion of the parois diffusion of the parois diffusion of the parois di

A.2.1

A.2.1.a. Dans quelle catégorie de vide se fait la nitruration ionique?

A.2.1.b. Quel est le rôle de chacune des pompes?

- A.2.2 Proposer un schéma de principe permettant d'illustrer ce qui se passe dans le four lors de la nitruration. Préciser notamment :
	- le potentiel (positif ou négatif) auquel on place les pièces à traiter
	- l'endroit où se forme le plasma

 $\bigodot$  le sens de déplacement des cations N<sup>+</sup>.

- A.2.3. Pourquoi n'est-il pas forcément nécessaire de chauffer préalablement les pièces à nitrurer ? Expliciter la réponse.
- A.2.4. Quels sont les effets sur la température des pièces dans le four lorsque la pression ou la différence de potentiel varient ? Expliciter la réponse.

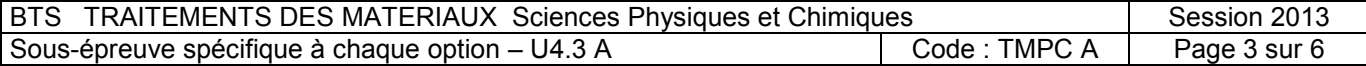

#### **Exercice B: Utilisation des rayons X en traitement thermique (8,5 points)**

#### **B.1 Utilisation en cristallographie (6 points)**

*Un laboratoire d'analyses réalise selon les normes en vigueur le diagramme de*  diffraction X d'un métal supposé pur. La longueur d'onde de la radiation X incidente est *λ = 0,15418 nm.* 

*Le but est de déterminer la nature de la structure cristalline de ce métal (cubique centré ou cubique à faces centrées).* 

*On obtient le diagramme de diffraction en* **ANNEXE 1 page 6/6***. Les pics obtenus correspondent aux maximas de l'intensité I = f (2 ) du rayonnement diffracté par les différentes familles de plans réticulaires de la structure métallique.* 

2.  $L^2$   $1^2$ 

*a*

*On rappelle la loi de Bragg pour l'ordre n=1:*  $|2 d_{hkl}$  sin  $\theta =$ 

*- la distance inter-réticulaire est donnée par la relation dhkl*

 $k^2 + k^2 + l$ *- h, k, l sont les indices de Miller de la famille de plans et a le paramètre de la maille élémentaire* 

- B.1.1. A partir du diagramme de diffraction en ANNEXEV, relever les valeurs de 2 $\theta$  et compléter le tableau. **L 'ANNEXE 1 est à joindre à votre copie**.
- B.1.2. Calculer les distances inter-réticulaires correspondant aux angles  $\theta$  précédents et présenter les résultats dans le tableau de l'ANNEXE 1.

*Les conditions de diffraction sont les suivantes :* 

- *type de structure Cubique Centrée (C.C.). ; h + k + l est un nombre pair. On donne classés dans l'ordre croissant les 4 premiers types de familles de plans diffractant qui sont respectivement : {110} ; {200} ; {211} ; {220}. Reseau ANNEXEN*<br> **Réseau Scríbhard Annexí**<br>
Fréticulaires corresponds<br>
Res suivantes<br>
Res suivantes<br>
Rés (C.C.). ; h + k + l est<br>
Rés (C.C.). ; h + k + l est<br>
Rés (C.C.). ; h + k + l est<br>
Rés (A10). ; 200). ; (211)
- *type de structure Cubique Faces Centrées (C.F.C.) ; h , k , l de même parité. On donne classés dans l'ordre croissant les 4 premiers types de familles de plans diffractant qui sont respectivement : {111} ; {200} ; {220} ; {311}.*
- B.1.3**.** A partir des résultats précédents, identifier le type de structure du métal étudié. Un raisonnement clair est attendu. Donner alors une valeur du paramètre de la maille *a* . *Base nation X d'un métal supposé pur.* La longueur d'onde de la radiation X incidente est<br>
Le but est de déterminer la nature de la structure cristalline de ce métal (cubique cerité<br>
Le but est de détermine la nature de l

4. Représenter sur un schéma de la structure C.F.C. le plan (111).

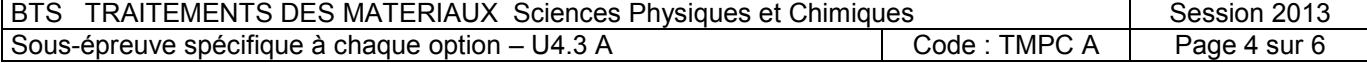

#### **B.2 Contrôle non destructif (2,5 points)**

*On désire détecter les défauts volumiques dans une tôle en acier de 5,0 mm d'épaisseur. Pour cela, on envoie un faisceau de rayons X d'énergie 100 keV et on analyse l'intensité du faisceau transmis. L'acier absorbe partiellement ces rayonnements.<br>
La transmission T suit la relation :*  $\frac{I}{I_0} = e^{-\mu x}$ <br> *A du faisceau transmis. L'acier absorbe partiellement ces rayonnements.* 

La transmission T suit la relation  $\frac{1}{\tau} = e^{-\mu x}$ *I I*  $\boldsymbol{0}$ 

*Avec I0: intensité de l'onde incidente I : intensité de l'onde transmise µ : coefficient d'absorption du métal* 

- *x : épaisseur du métal traversé*
- B.2.1. Donner l'ordre de grandeur de la longueur d'onde des rayons X.
- B.2.2. La tôle à analyser est sans défaut, on admet que  $\mu = 0.293$  mm<sup>-1</sup>. Calculer la transmission  $1 / I_0$ .

B.2.3. Contrôle des défauts :

*Le schéma suivant représente une portion de cette même tôle avec deux types de défauts :* 

- *une inclusion d'un métal plus absorbant (cas 2)*
- *une soufflure contenant un gaz supposé non absorbant (cas 3).*

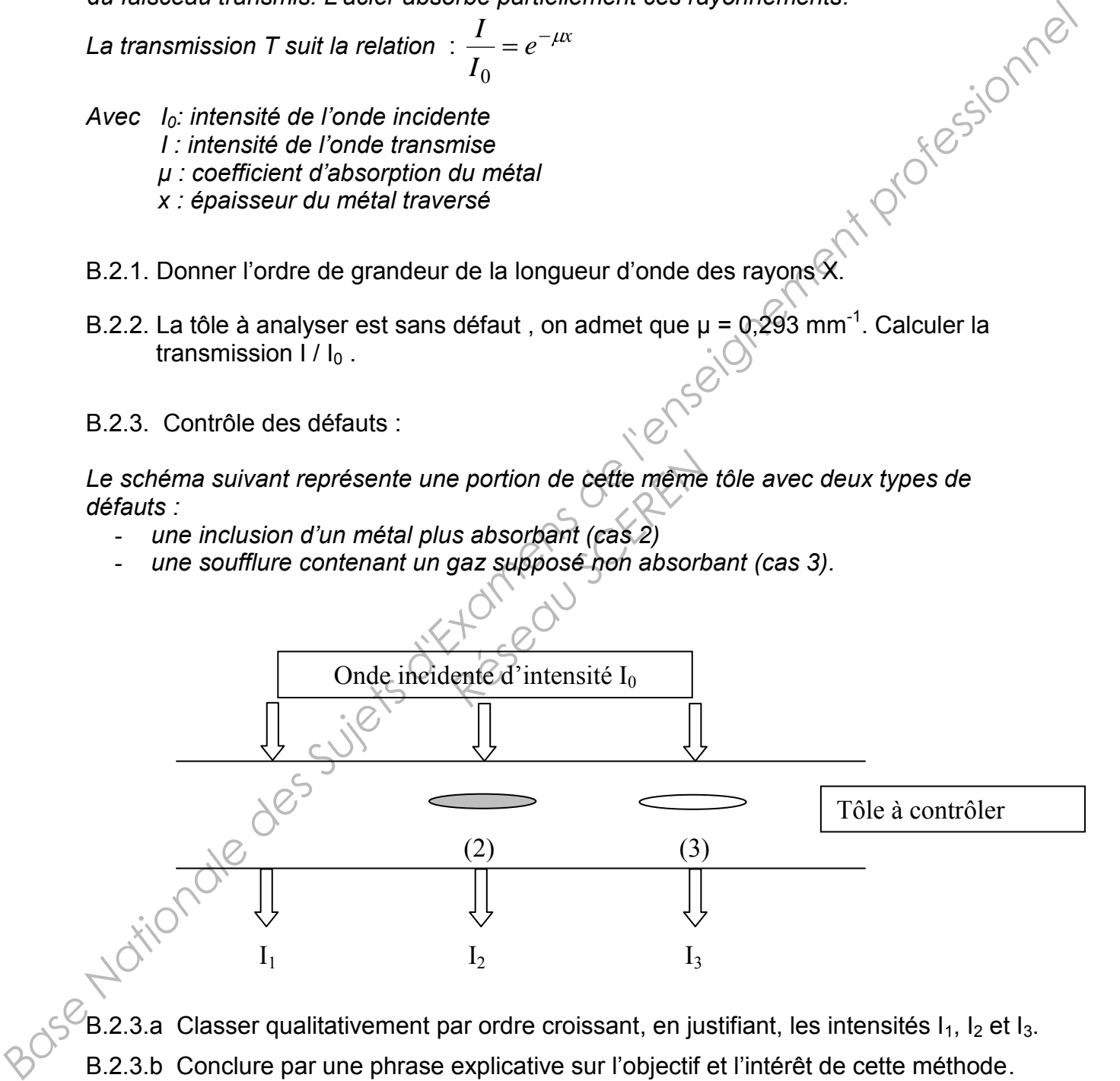

B.2.3.a Classer qualitativement par ordre croissant, en justifiant, les intensités  $I_1$ ,  $I_2$  et  $I_3$ . B.2.3.b Conclure par une phrase explicative sur l'objectif et l'intérêt de cette méthode.

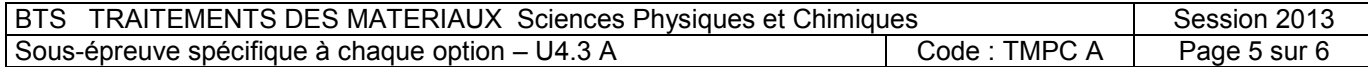

#### **ANNEXE 1 : A rendre avec la copie**

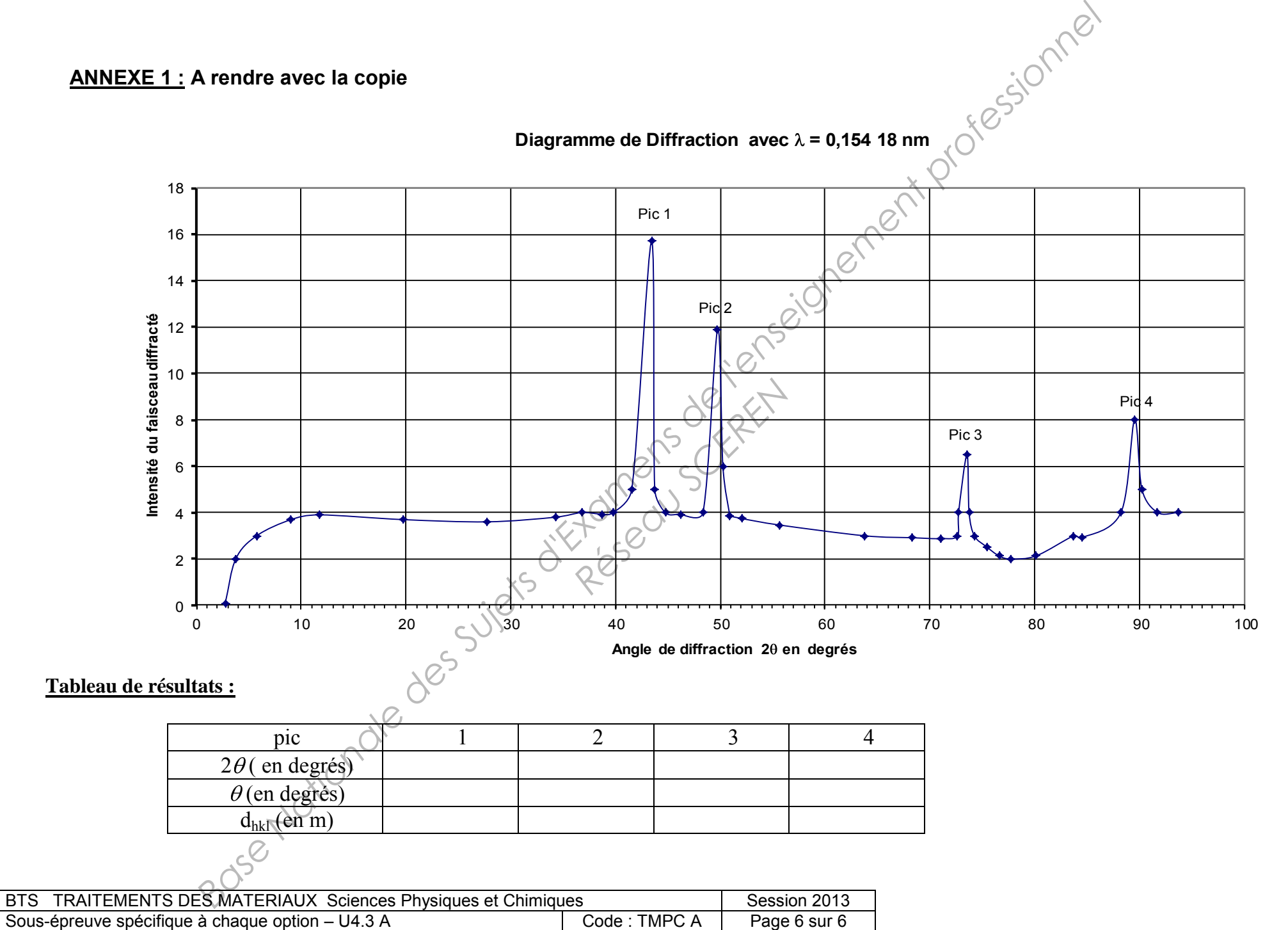

Sous-épreuve spécifique à chaque option – U4.3 A Code : TMPC A Page 6 sur 6